## Sampling, Aliasing, & Mipmaps

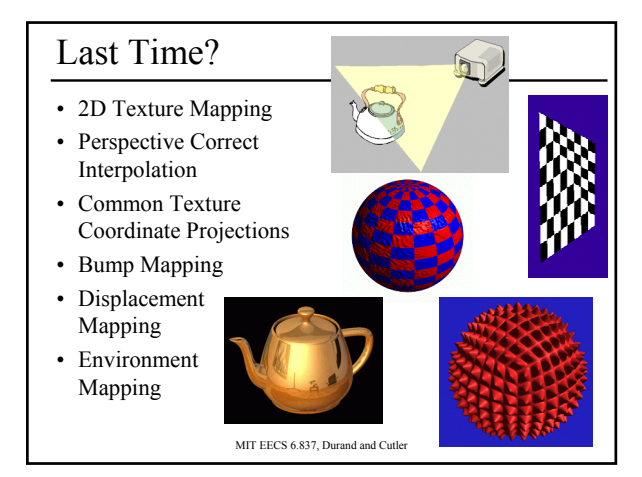

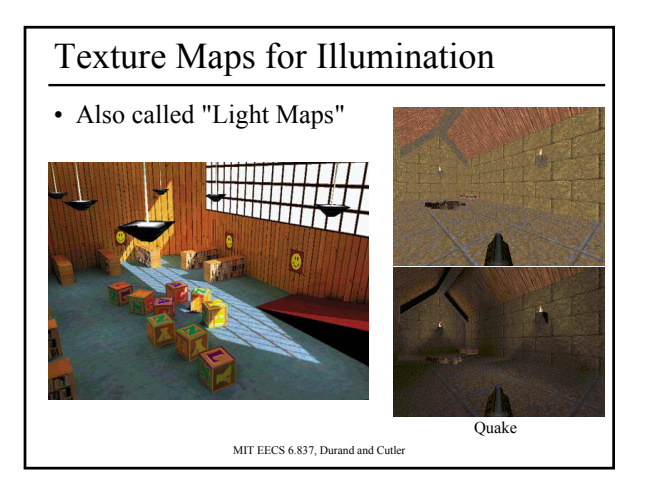

#### Today

- What is a Pixel?
- Examples of Aliasing
- Signal Reconstruction
- Reconstruction Filters
- Anti-Aliasing for Texture Maps

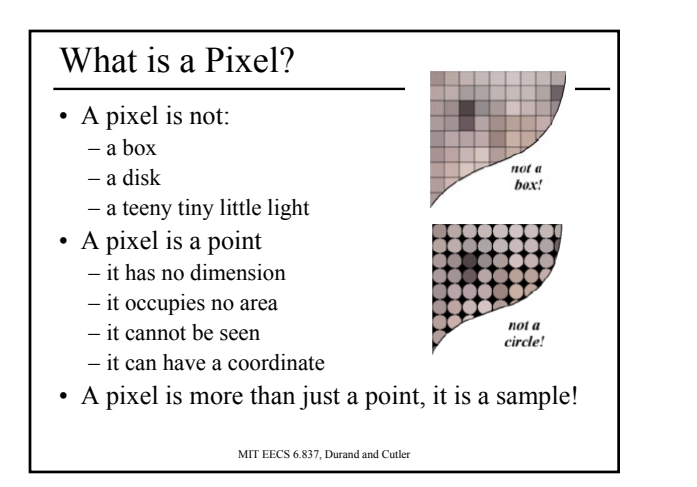

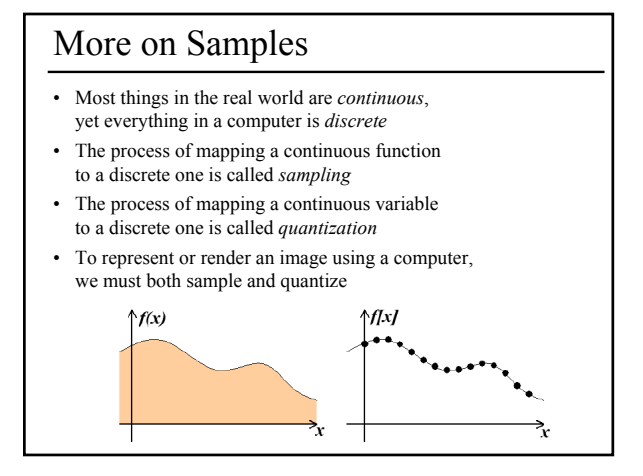

#### An Image is a 2D Function

- An *ideal image* is a function I(x,y) of intensities.
- It can be plotted as a height field.
- In general an image cannot be represented as a continuous, analytic function.
- Instead we represent images as tabulated functions.
- How do we fill this table?

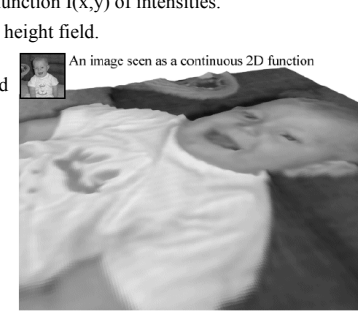

MIT EECS 6.837, Durand and Cutler

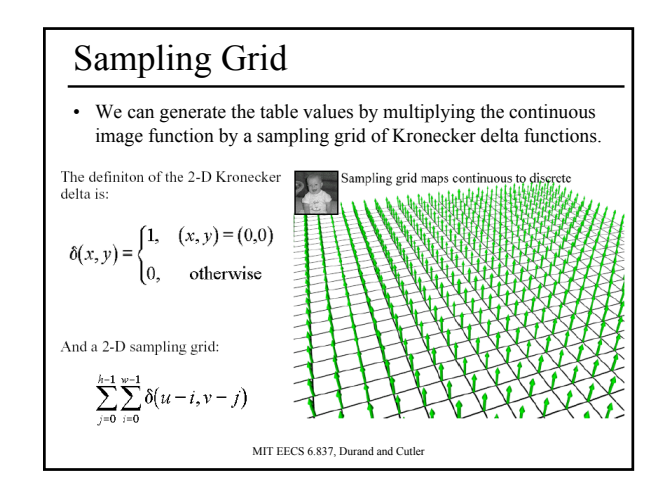

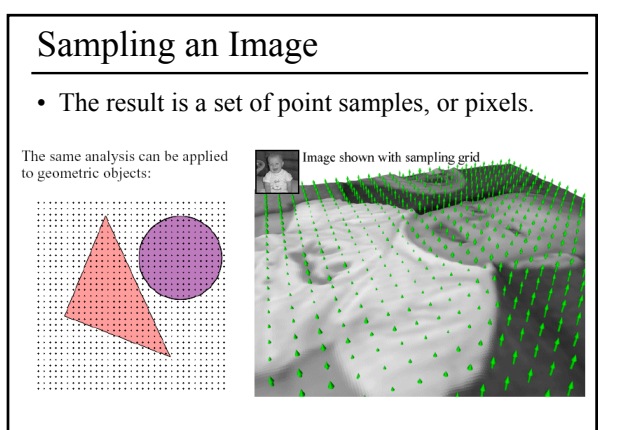

MIT EECS 6.837, Durand and Cutler

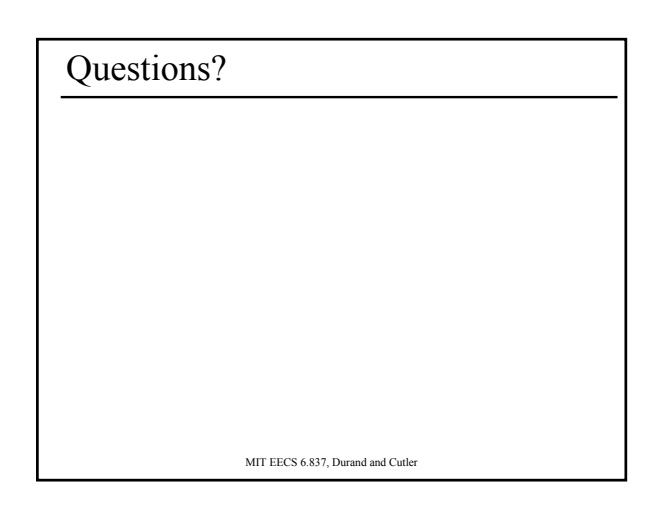

#### Today

- What is a Pixel?
- Examples of Aliasing
- Signal Reconstruction
- Reconstruction Filters
- Anti-Aliasing for Texture Maps

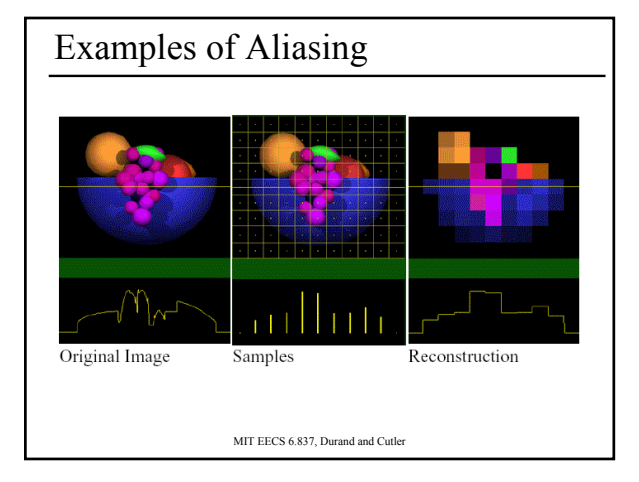

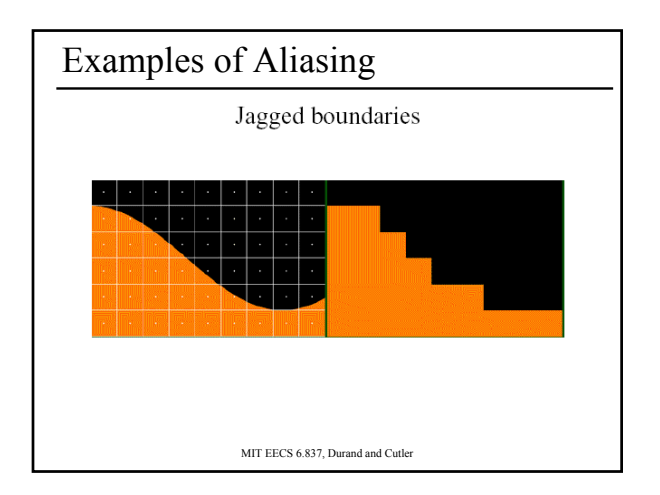

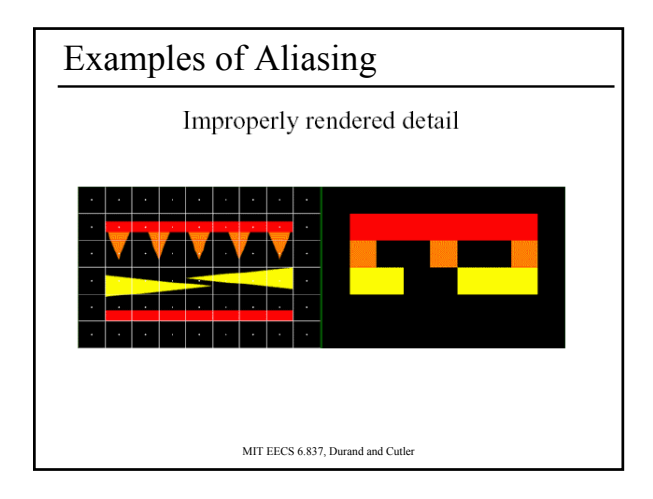

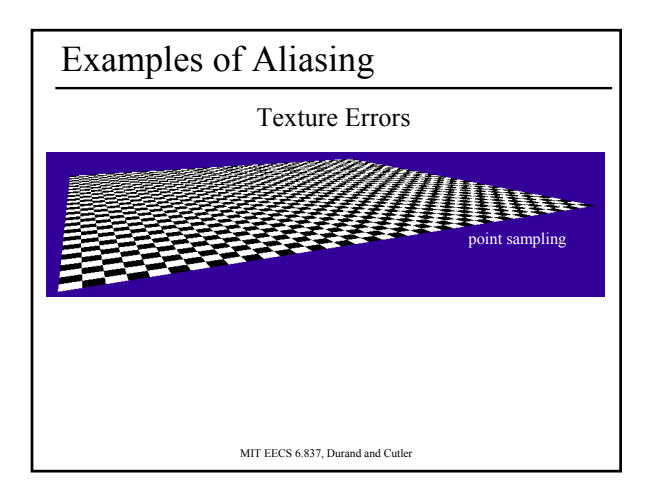

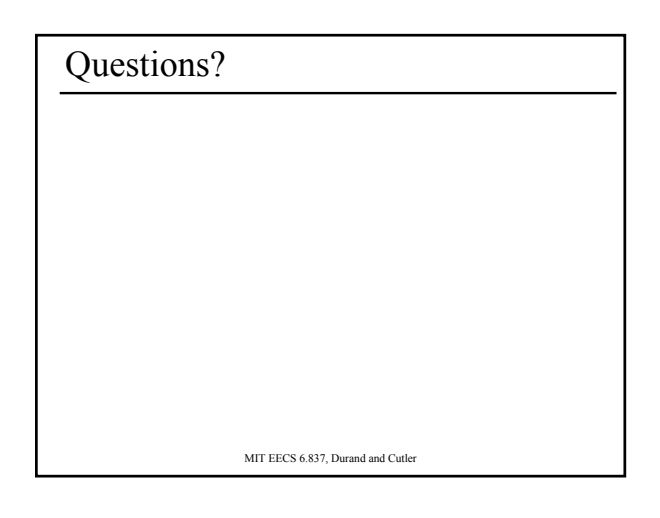

#### Today

- What is a Pixel?
- Examples of Aliasing
- Signal Reconstruction
	- Sampling Density
	- Fourier Analysis & Convolution
- Reconstruction Filters
- Anti-Aliasing for Texture Maps

MIT EECS 6.837, Durand and Cutler

Sampling Density

- How densely must we sample an image in order to capture its essence?
- If we under-sample the signal, we won't be able to accurately reconstruct it...

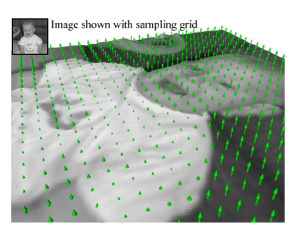

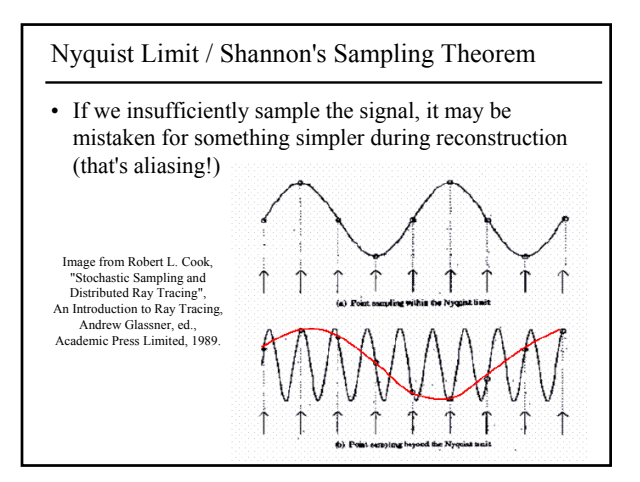

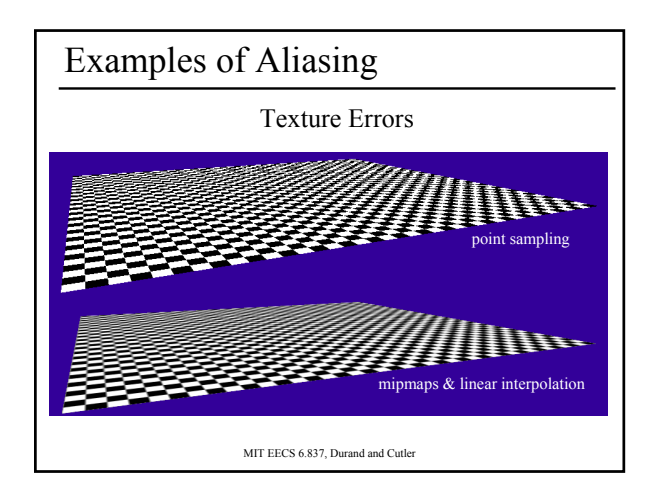

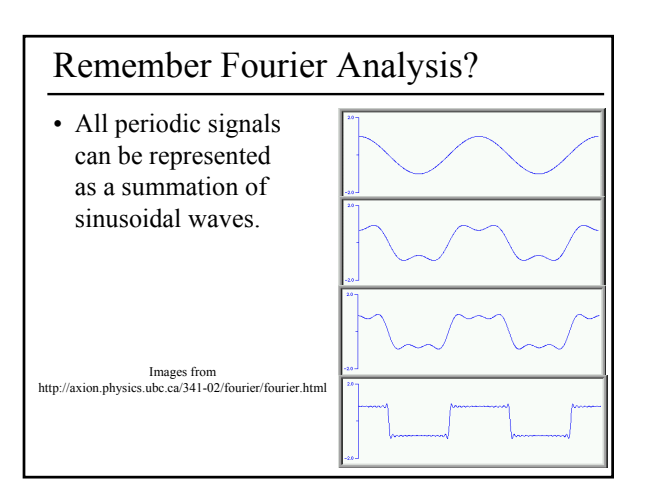

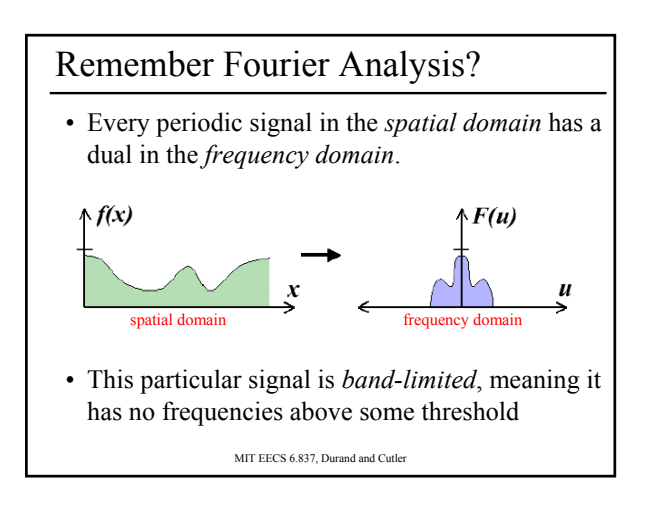

#### Remember Fourier Analysis? • We can transform from one domain to the other using the Fourier Transform. frequency domain spatial domain Fourier  $F(u, v) = \int \int f(x, y) e^{-i2\pi(ux+vy)} dx dy$ Transform

Inverse Fourier transform 
$$
f(x, y) = \int_{-\infty}^{\infty} \int_{-\infty}^{\infty} F(u, v) e^{-i2\pi(ux+vy)} du dv
$$

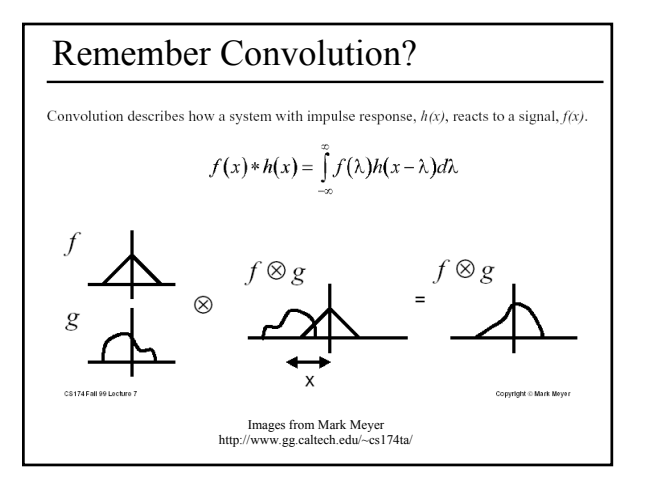

#### Remember Convolution?

- Some operations that are difficult to compute in the spatial domain can be simplified by transforming to its dual representation in the frequency domain.
- For example, convolution in the spatial domain is the same as multiplication in the frequency domain.

 $f(x)*h(x) \rightarrow F(u)H(u)$ 

• And, convolution in the frequency domain is the same as multiplication in the spatial domain

$$
F(u) * H(u) \to f(x)h(x)
$$

MIT EECS 6.837, Durand and Cutler

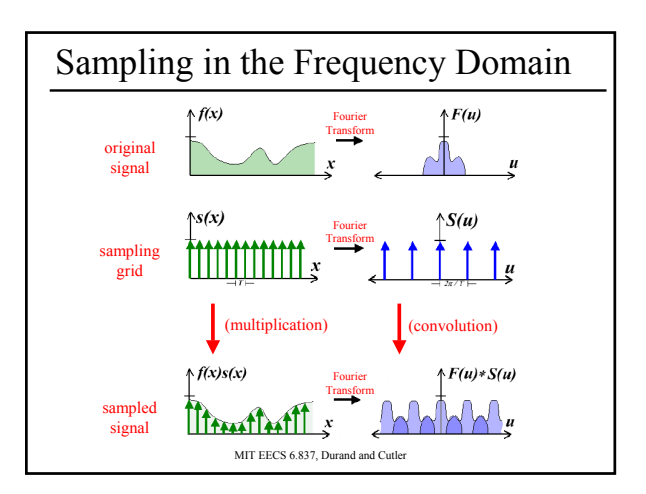

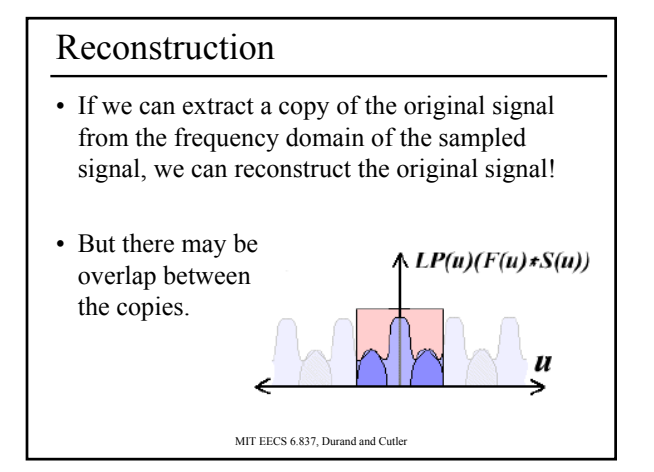

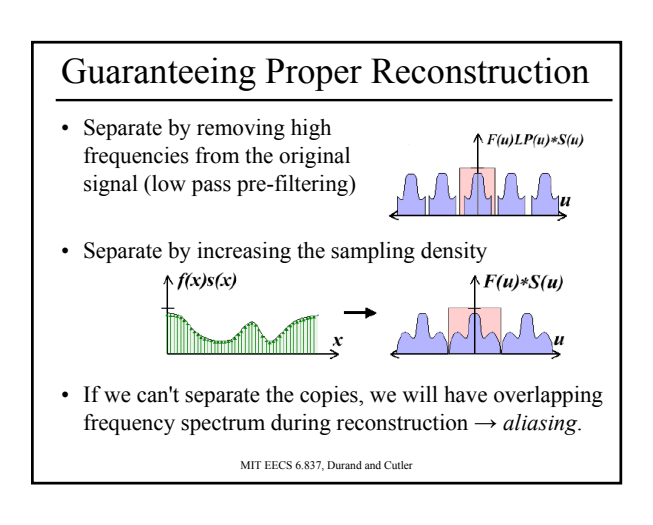

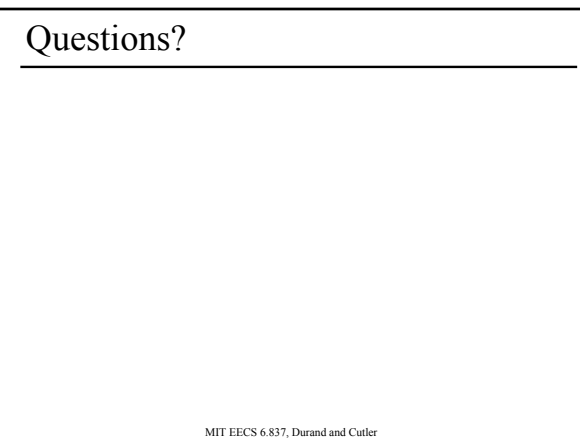

#### Today

- What is a Pixel?
- Examples of Aliasing
- Signal Reconstruction
- Reconstruction Filters
	- Pre-Filtering, Post-Filtering
	- Ideal, Gaussian, Box, Bilinear, Bicubic
- Anti-Aliasing for Texture Maps

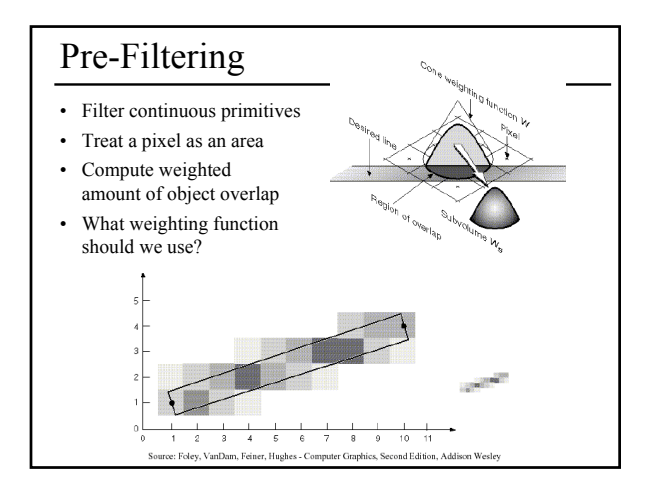

#### Post-Filtering

- Filter samples
- Compute the weighted average of many samples
- Regular or jittered sampling (better)

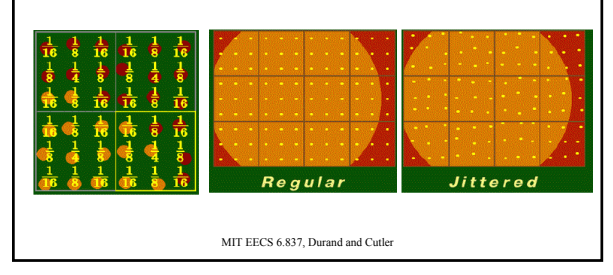

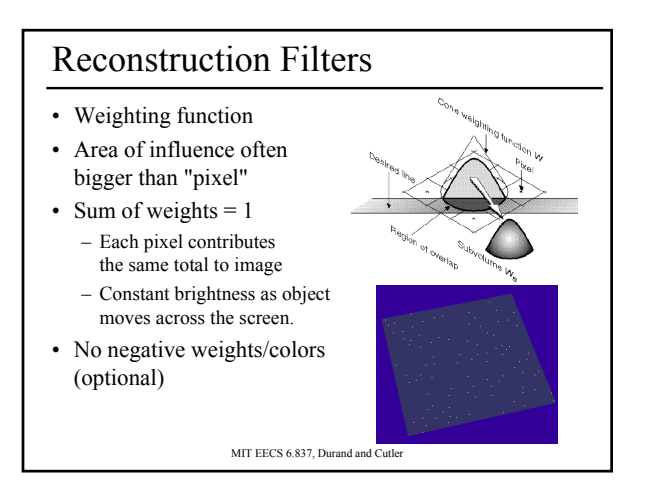

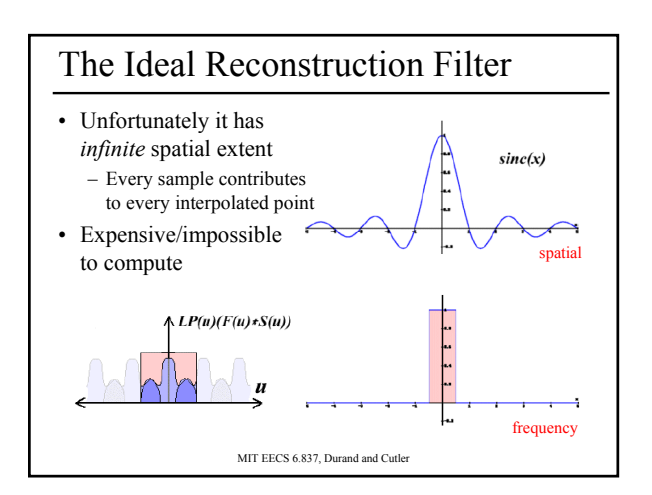

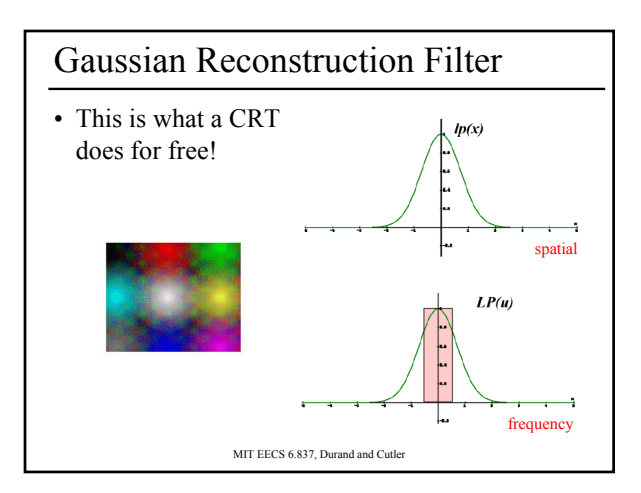

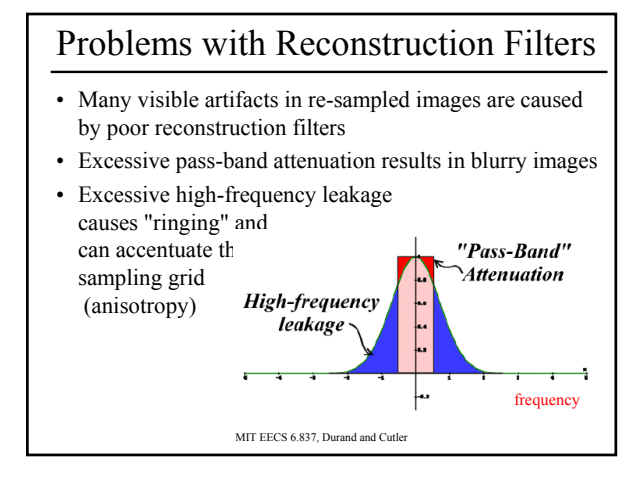

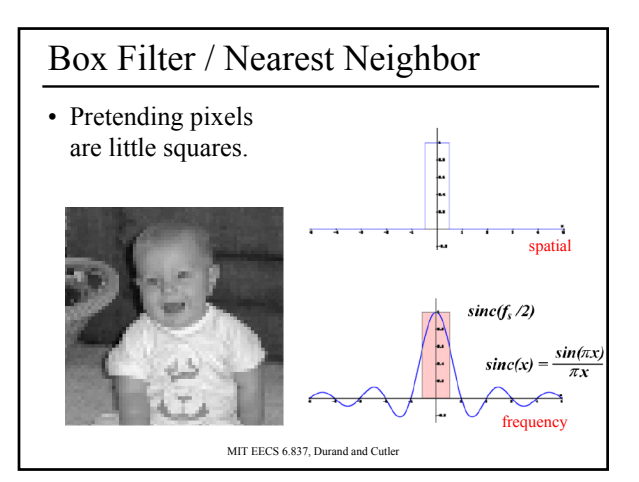

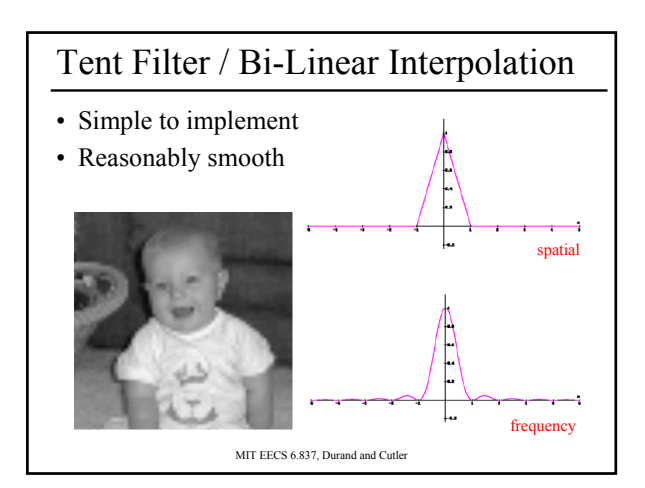

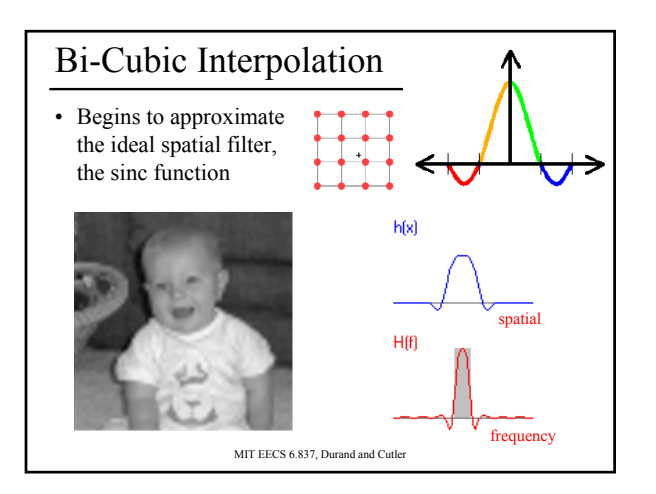

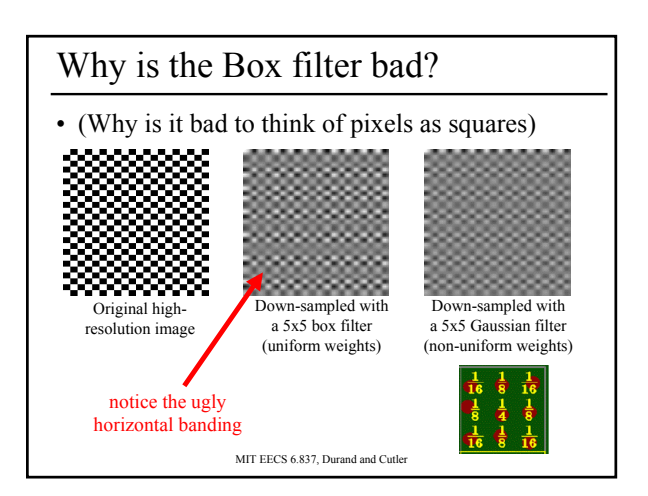

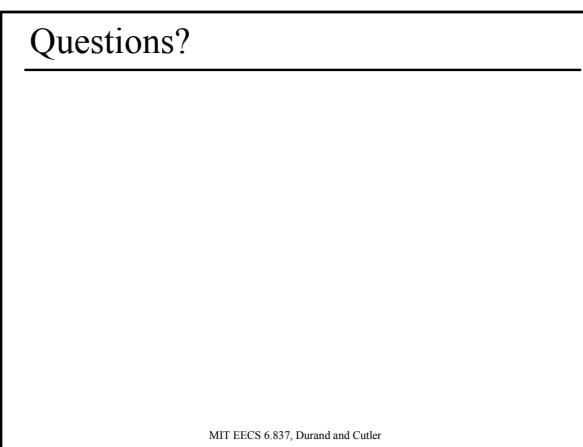

## Today

- What is a Pixel?
- Examples of Aliasing
- Signal Reconstruction
- Reconstruction Filters
- Anti-Aliasing for Texture Maps
	- Magnification & Minification
	- Mipmaps
	- Anisotropic Mipmaps

#### Sampling Texture Maps

• When texture mapping it is rare that the screen-space sampling density matches the sampling density of the texture.

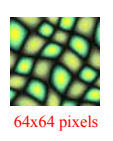

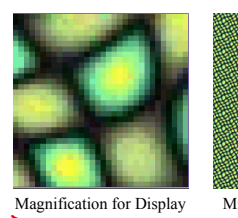

# Original Texture Magnification for Display Minification for Display for which we must use a reconstruction filter

MIT EECS 6.837, Durand and Cutler

#### Linear Interpolation

- Tell OpenGL to use a tent filter instead of a box filter.
- Magnification looks better, but blurry – (texture is under-sampled for this resolution)

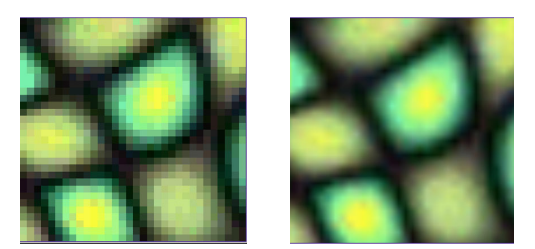

MIT EECS 6.837, Durand and Cutler

### Spatial Filtering

- Remove the high frequencies which cause artifacts in minification.
- Compute a spatial integration over the extent of the sample
- Expensive to do during rasterization, but it can be precomputed

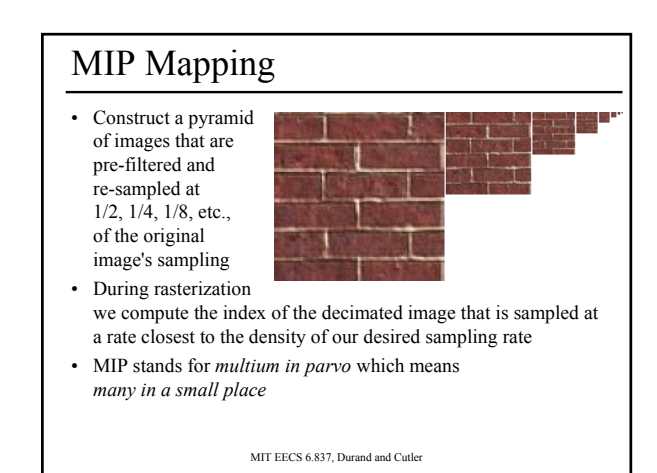

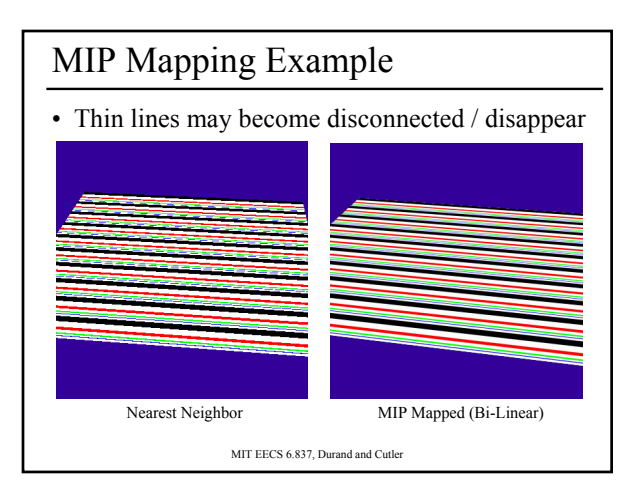

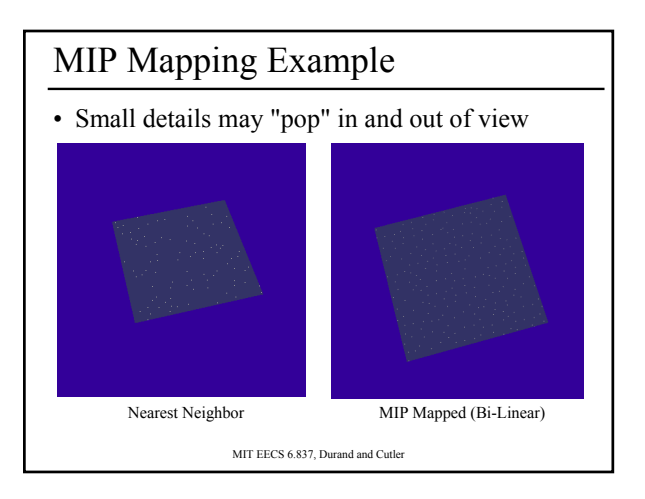

#### Storing MIP Maps

- Can be stored compactly
- Illustrates the 1/3 overhead of maintaining the MIP map

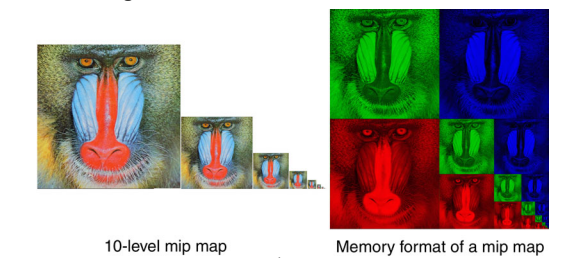

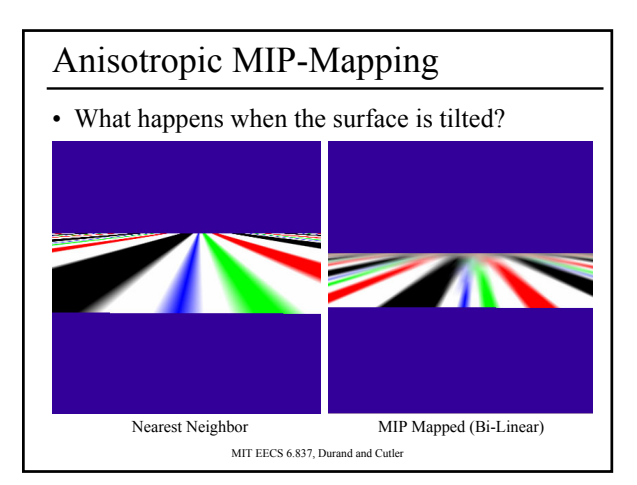

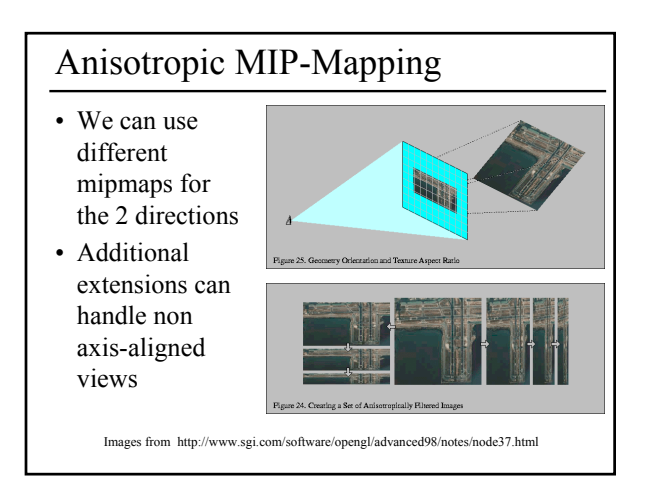

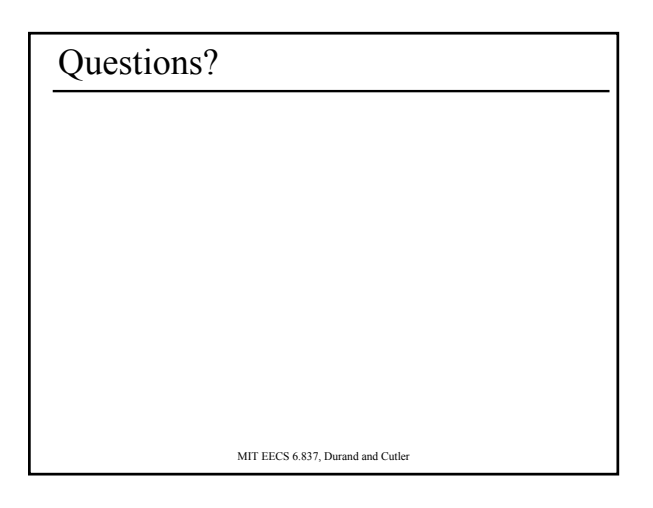

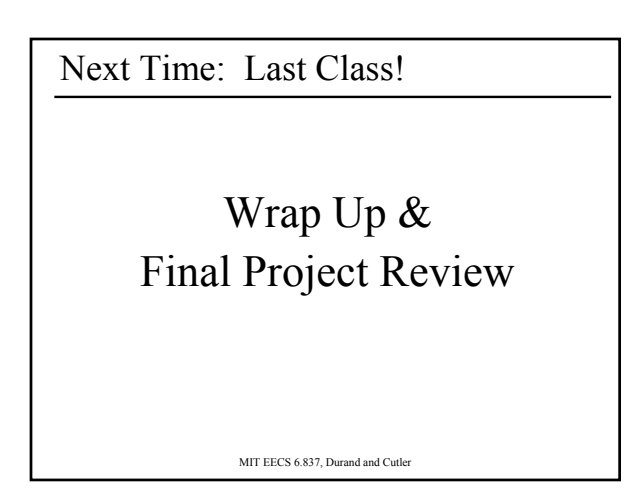